Pooling Administration System

# REDACTED Page 1 of 3

|                                                           | Pooling Administration System                                                                                                    |
|-----------------------------------------------------------|----------------------------------------------------------------------------------------------------|
| @att.com (SF                                              | ) • Sign Out                                                                                                    |
|                                                           | Time: 12/01/2012 12:43:33 PM EST                                                                                                    |
|                                                           | Central Office Code (NXX) Assignment Request Part 1 December 9, 2005  Tracking Number:  352-GAINESVL-FL-594015 Full NXX: Dedicated Customer  Type of Case Change                                                                                                    |
| 型型Submit Forecast 即型Search Forms 即型Reports 即型User Profile | Application: 12 New 1 Delete  1.0 GENERAL INFORMATION  1.1 Contact Information:                                                                                                    |
|                                                           | Code Applicant; Company/Entity BELL SOUTH TELECOMM INC DBA SOUTHERN Name: BELL TEL & TEL Headquarters Address: City, State, Zip: Contact Name: Contact Address: City, State, Zip: Phone: FAX: E-mail: Batt.com  Code Administrator: 2 Name: Michael Ortega Address: 46000 Center Oak Plaza City, State, Zip: Sterling, VA, 20166 Phone: 571-434-5348 FAX: 571-434-5502 |
| COM AFD APA ECO ENG IDM TEL CLK                           | 1.2 NPA: 352 9417 Parent Company's OCN(s)  Switching Identification(Switch Entity/POI) 5 GSVLFLMADS1  Locality/City/Wire Center: Rate Center: 6 GAINESVL  Homing Tandem Operating Co: 7 AT&T  1.3 Dates: Date of Application:12/01/2012  Request Effective Date: 9 10  02/05/2013                                                                                      |

|   | By selecting this checkbox, I acknowledge that I am requesting the earliest possible effective date the Administrator can grant. Please note that this only applies to a reduction in the Administrator's processing time, however the request will still be processed in the order received.                                                                                                    |
|---|----------------------------------------------------------------------------------------------------|
|   | Request Expedited Treatment? YesNoX                                                                                                    |
|   | 1.4 a) Type of company/entity requesting the code:incumbent Local Exchange Carrier (ILEC)(LEC, IC, CMRS, Other)  b) Types of service:Wireline(e.g., Cellular - Type 2)  c) Code Assignment Preference (Optional)  d) Codes that are undesirable, if any  e) Type of change(Mark all that apply)  □ OCN-Intra-company 11 □ Switching Id □ Rate Center □ Tandem Homing CLLI □ OCN-Inter-company 12 □ Effective Date □ LATA □ |
|   | Extend Reservation                                                                                                    |
|   | 1.5 Type of Request (Initial, growth, etc.) Growth                                                                                                    |
|   | If an initial code, attach(1) evidence of certification and (2) proof of ability to place code in service within 60 days. If a growth code, attach months to exhaust worksheet.                                                                                                    |
| · | Pooling Indicator: <sup>13</sup> ☑ Yes ☐ No                                                                                                    |
|   | 1.6 NPA Jeopardy Criteria Apply: Yes No                                                                                                    |
| · | 1.7 Code request for new service (Explain):                                                                                                    |
|   |                                                                                                    |
| : | 1.8 It is the code applicant's responsibility to arrange input of Part 2 information into BIRRDS. The 45-calendar day nationwide minimum interval cut-over for BIRRDS will not begin until input into BIRRDS has been completed.                                                                                                    |
|   | Comments:                                                                                                    |
|   | I hereby certify that the above information requesting an NXX code is true and accurate to the best of my knowledge and that this application has been prepared in accordance with Central Office Code (NXX) Assignment Guidelines posted to the ATIS Web Site (http://www.atis.org/atis/clc/inc/incdocs.htm) as of the date of this application: 14                                                                       |
|   | <u>\$r.</u>                                                                                                    |

Signature of Code Applicant

Specialist 12/01/2012

Title

Date

<sup>5</sup> This is an eleven-character descriptor of the switch provided by the owning entity for the purpose of routing calls. This is the eleven-character Telcordia TM COMMON LANGUAGE CLL! TM Location Identification of the applicant's switch or POI. (Telcordia and CLLI are trademarks and COMMON LANGUAGE is a registered trademarks of Telcordia Technologies, Inc.)

Back

neustar.

Question? Email us © 1997-2012 Neustar, Inc. Legal Notice

<sup>&</sup>lt;sup>1</sup> Identify type and reason for change(s) in Section 1.4(e).

<sup>&</sup>lt;sup>2</sup> A list of the current Code Administrator(s) who can provide assistance in completing this form is available upon request from NANPA.

<sup>&</sup>lt;sup>3</sup> The NXX field is required for any code request in which there is a change or the NXX is being returned.

Operating Company Number (OCN) assignments must uniquely identify the applicant. Relative to CO Code assignments, NECA-assigned Company Codes may be used as OCNs. Companies with no prior CO Code or Company Code assignments may contact NECA (800-228-8597) to be assigned a Company Code(s). Since multiple OCNs and/or Company Codes may be associated with a given company, companies with prior assignment should direct questions regarding appropriate OCN usage to the Telcordia TM Routing Administration (TRA) on 732-699-6700.

<sup>&</sup>lt;sup>6</sup> Rate Center name must be a tariffed Rate Center associated with toll billing.

<sup>&</sup>lt;sup>7</sup> Applies to any code applicant connecting to the Public Switched Telephone Network via a tandem owned by a different carrier.

<sup>&</sup>lt;sup>8</sup> This is an eleven-character descriptor provided by the owning entity for the purpose of routing calls. This must be the CLLI <sup>TM</sup> Location Identification Code of the switching entity/POI, and is the same on Part 2, Form 1, Page 2 of 2.

<sup>&</sup>lt;sup>9</sup> Code applicants should request an effective date that is at least 66 calendar days from the submission of this form. It should be noted that interconnection arrangements and facilities need to be in place prior to activation of a code. Such arrangements are outside the scope of these guidelines.

<sup>10</sup> Requests for code assignment shall not be made more than six months prior to the requested effective date.

<sup>&</sup>lt;sup>11</sup> Select if you are the current Code Holder

<sup>12</sup> Select if you are not the current Code Holder

<sup>13</sup> The Applicant will indicate "YES" if the NXX being requested will be used for thousands-block number pooling and will leave this field blank if it is not.

<sup>&</sup>lt;sup>14</sup> An incomplete form may result in delays in processing this request.

| The part of the state of the state of the st |                                                  | Pooling Administration System                                                    |
|----------------------------------------------------------------------------------------------------|--------------------------------------------------|----------------------------------------------------------------------------------|
| #                                                                                                    | @att.com (SP)                                    | • Sign Out                                                                       |
|                                                                                                    |                                                  | Time: 12/01/2012 12:44:06 PM EST                                                 |
| Req                                                                                                    | vidual Block<br>juests                           | Printable Version<br>TBPAG Attachment 1 - March 19, 2007                         |
| Req<br>in \$3 With<br>Pen<br>Req<br>in \$3 Con                                                                                                    | ding<br>uests                                    | Thousands-Block Application Form - Part 1A  Tracking GAINESVL- Number: FL-594015 |
| # €PSub                                                                                                    | vice<br>nate Blocks<br>mit Forecast<br>rch Forms | Full NXX: Dedicated Customer                                                     |
| ##ERep                                                                                                    | 3                                                | Type of ☐ Change ☐ Change ☐ Application: ☐ New ☐ Disconnect                      |
| :                                                                                                    |                                                  | GENERAL APPLICATION INFORMATION  1.1 Contact Information:                        |
|                                                                                                    |                                                  | Block Applicant:                                                                 |
|                                                                                                    |                                                  | Company BELLSOUTH TELECOMM INC DBA SOUTHERN BELL Name: TEL & TEL                 |
|                                                                                                    |                                                  | Headquarters Address:                                                            |
|                                                                                                    |                                                  | City, State. Zip:                                                                |
|                                                                                                    |                                                  | Contact<br>Name:                                                                 |
|                                                                                                    |                                                  | Contact Address:                                                                 |
|                                                                                                    |                                                  | City, State, Zip:  Phone: FAX: E-mail: Datt.com                                  |
|                                                                                                    |                                                  | Pooling Administrator: <sup>8</sup> Contact Name: Dara Flowers                   |
| :                                                                                                    |                                                  | Contact 1800 Sutter St                                                           |
|                                                                                                    |                                                  | City, State, Zip: Concord .CA.94520                                              |
|                                                                                                    |                                                  | Phone: 925-363-8730 FAX: 925-363-7697                                            |
|                                                                                                    |                                                  | E-mail: dara.flowers@neustar.blz                                                 |
| :<br>:                                                                                                    |                                                  | 1.2 General Information:                                                         |
| -                                                                                                    |                                                  | Check one : No LRN needed X LRN needed III                                       |
|                                                                                                    |                                                  | NPA: 352 LATA: 454 OCN: N Parent Company's OCN 9417 9400                         |

| diest<br>nly          |
|-----------------------|
|                       |
|                       |
| EC)                   |
|                       |
|                       |
| t, if                 |
| il be                 |
|                       |
|                       |
| haus                  |
| ot a<br>t yet<br>ete. |
|                       |
|                       |
|                       |
|                       |
|                       |
|                       |
|                       |
| t ill                 |

| d) Has this block been protected from further assignment  —                                                                                                    | nent Yes                                 | No                                    |
|----------------------------------------------------------------------------------------------------|------------------------------------------|---------------------------------------|
| Disconnect block : YesIf Yes , list NPA-NXX                                                                                                    | -x                                       |                                       |
| Remarks:                                                                                                    |                                          |                                       |
| I hereby certify that the above information request true and accurate to the best of my knowledge an has been prepared in accordance with the Thouse Pooling Administration Guidelines(ATIS-0300066) web site (http://www.atis.org/inc) or by contacting date of this application. | d that this a<br>ands-Block<br>available | application<br>(NXX-X)<br>on the ATIS |
| Signature of Block Applicant                                                                                                    | <u>Sr.</u><br>Specialis<br>Title         | 12/01/2012<br>Date                    |

#### Instructions for filling out each Section of the Part 1A form:

Section 1.1 Contact information requires that Service Providers supply under "Block Applicant" the company name, company headquarters address, a contact within the company, an address where the contact person may be reached, in addition to the correct phone, fax, and e-mail address. The Pooling Administrator section also requires the Service Provider to fill in the Pooling Administrator's name, address, phone, fax and e-mail.

Section 1.2 Service Providers who need a thousands-block assignment or for an Location Routing Number (LRN) are required to fill in this section. If needed for an LRN, a CO Code Application needs to also be submitted to the PA. The Service Provider should supply the Numbering Plan Area (NPA); the Local Access Transport Area (LATA), which is a three-digit number that can be found in the Telcordia<sup>TM</sup> LERG<sup>TM</sup> Routing Guide. The Operating Company Number (OCN) assigned to the service provider and the OCN its parent company. An OCN is a four-character alphanumeric assigned by Telcordia<sup>TM</sup> Routing Administration (TRA). In addition, the number of thousands-blocks requested should be supplied. The Switch Identification as well as the city or wire center name, rate center, rate center sub zone, homing tandem and CLLI<sup>TM</sup> tandem of the facilities based provider xi. Explanations of these terms may be found in the footnotes.

Section 1.3 The date the Service Provider completes the application should be entered in this section, as well as the Effective Date of the requested thousands-block.

Section 1.4 Service Providers should indicate their type, e.g., local exchange carrier, competitive local exchange carrier, interexchange carrier, CMRS. The also indicate the primary type of business in which the numbering resource is to be used. Service Providers also may indicate their preference for a particular thousands-block, e.g., 321-9XXX, or indicate any thousands-blocks that may be undesirable, e.g., 321-6XXX.

Section 1.5 Service Providers indicate the type of request. Initial requests are for first applications for thousands-blocks in a rate center, growth for additional thousands-blocks in a rate center in which the applicant already has numbering resources, and provide the required evidence as ordered by the FCC.

Section 1.6 Service Providers must indicate the updated/current information in regards to contaminated TNs on the block they are returning to the pool. Blocks with over 10% contamination (101 TNs or more) shall not be returned to the pool unless they meet criteria outlined in section 9.1.2 of these Guidelines. If the block being returned is over 10% contaminated the PA shall seek a new block holder. If question c and/or d have a response of No, the request for return shall

be denied. The thousands-block applicant certifies veracity of this form by signing their name, and providing their title and date.

#### Foot Notes:

ildentify the type of change(s) in Section 1.5.

it The Pool Administrator is available to assist in completing these forms.

ill A CO Code application will also need to be submitted to the PA.

<sup>IV</sup> Operating Company Number (OCN) assignments must uniquely identify the applicant. Relative to CO Code assignments, NECA-assigned Company Codes may be used as OCNs. Companies with no prior CO Code or Company Code assignments should contact NECA (800 524-1020) to be assigned a Company Code(s). Since multiple OCNs and/or Company Codes may be associated with a given company, companies with prior assignments should direct questions regarding appropriate OCN usage to (TRA) (732-699-6700).

<sup>V</sup> This is an eleven-character descriptor of the switch provided by the owning entity for the purpose of routing calls. This is the 11 character CLLI<sup>TM</sup> code of the switch /POI.

vi Rate Center name must be a tariffed Rate Center.

vii Acknowledgment and indication of disposition of this application will be provided to applicant within seven calendar days from the date of receipt of this application. An incomplete form may result in delays in processing this request.

<sup>viii</sup> Please ensure that the NPA-NXX of the LRN to be associated with this block (s) is/will be active in the network prior to the effective date of the block(s).

ix Select if you are the current Block Holder.

\* Select if you are <u>not</u> the current Block Holder

xi Telcordia, LERG Routing Guide, and CLLI are trademarks of Telcordia Technologies, Inc.

Back

neustar.

Question? Email us © 1997-2012 Neustar, Inc. Legal Notice

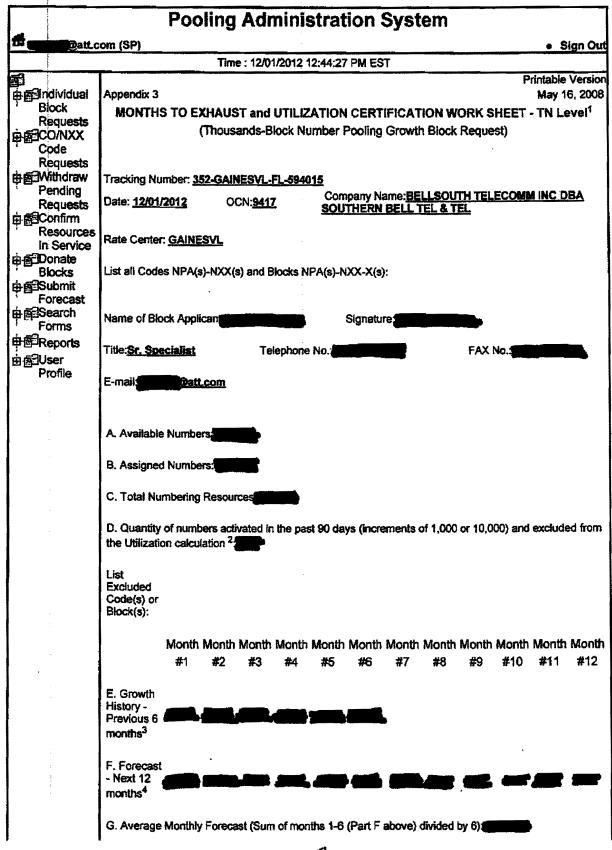

|                                                                                                    | <u> </u>                                                                                                    |
|----------------------------------------------------------------------------------------------------|----------------------------------------------------------------------------------------------------|
|                                                                                                    | H. Months to  Numbers Available for Assignment to  Exhaust <sup>5</sup> Average Monthly Forecast(G)                                                                                                    |
| e de deservición de la constante de la constante de la constan | Block Requested Available Numbers Months To Exhaust 70.805                                                                                                    |
|                                                                                                    | Utilization <sup>6</sup> Assigned Numbers(B) - Excluded Numbers(D) 53.362  Total Numbering Resources(C)-Excluded Numbers(D)                                                                                                    |
| :                                                                                                    | Explanation:                                                                                                    |
|                                                                                                    | <sup>1</sup> A copy of this worksheet is required to be submitted to the Pooling Administrator when requesting additional numbering resources in a rate center. For auditing purposes, the applicant must retain a copy of this document.                                                          |
|                                                                                                    | <sup>2</sup> Quantity of numbers activated in the past 90 days is based on blocks and/or codes received from the administrator and shall be reported in increments of 1,000 or 10,000 TNs (e. g.: 2 blocks received=2,000 and 1 code received =10,000).                                            |
|                                                                                                    | <sup>3</sup> Net change in TNs no longer available for assignment in each previous month, starting with the most distant month as Month #1, and Month #6 as the current month.                                                                                                    |
|                                                                                                    | <sup>4</sup> Forecast of TNs needed in each following month, starting with the most recent month as Month #1. <sup>5</sup> To be assigned an additional thousands-block (NXX-X) for growth, "Months to Exhaust" must be less than or equal to 6 months. (FCC 00-104, section 52,15 (g) (3) (iii)). |
|                                                                                                    | 6Newly acquired numbers may be excluded from the Utilization calculation (FCC 00104, section 52.15 (g) (3)(ii))                                                                                                    |
|                                                                                                    | Back                                                                                                    |
| eustar                                                                                                    | Question? Email us<br>© 1997-2012 Neustar, Inc.<br>Legal Notice                                                                                                    |

|                          |                                                                 | Pooling Admi                                        | nistration                    | System                           |                                            |
|--------------------------|-----------------------------------------------------------------|-----------------------------------------------------|-------------------------------|----------------------------------|--------------------------------------------|
| <b>#</b> _               | @att.com (SF                                                    | _                                                   |                               | -                                | Sign Out                                   |
|                          |                                                                 | Time: 12/01/20                                      | 12 12:44:47 PM E              | ST                               |                                            |
| R<br>由图3C<br>R           | ndividual Block<br>equests<br>O/NXX Code<br>equests<br>Vithdraw | November 21, 2003<br>ATIS-0300066.at3<br>Pooling Ac | dministrator's F<br>TBPAG     | ·<br>Response/Confirm<br>Part 3  | Printable Version<br>Attachment 3<br>ation |
| P<br>R<br>⊕ESC<br>R<br>S | ending<br>lequests<br>confirm<br>lesources In<br>ervice         | Tracking Number :                                   | 352-<br>GAINESVL-FL<br>594015 | <u>-</u>                         |                                            |
| : _ :                    | onate Blocks                                                    | Date of Application:                                | 12/01/2012                    | Effective Date:                  |                                            |
|                          | ubmit Forecast<br>earch Forms                                   | Date of Receipt:                                    | 12/01/2012                    | Date of Response:                | 12/01/2012                                 |
| i                        | eports<br>ser Profile                                           | Service Provider<br>Name:                           | SOUTHERN B                    | TELECOMM INC<br>ELL TEL & TEL    | DBA                                        |
|                          |                                                                 | (Telcordia TM LERG TM Routing Guide ) OCN:          | .9417                         |                                  |                                            |
|                          |                                                                 | Parent Company OCN:                                 | 9400                          |                                  |                                            |
|                          |                                                                 | NPAC SOA SPID :                                     |                               |                                  |                                            |
|                          |                                                                 | Pooling Administrator  Dara Flowers                 | r Contact Informa             |                                  | 925-363-<br>8730                           |
|                          |                                                                 | Signature of Pooling<br>Administrator               |                               |                                  | 207.000                                    |
|                          |                                                                 | Dara Flowers                                        | Fax:                          |                                  | 925-363-<br>7697                           |
|                          | :                                                               | Name (print)                                        |                               |                                  |                                            |
|                          | 1<br><u>1</u><br>4                                              | Email:                                              | dara.                         | flowers@neustar.                 | biz                                        |
|                          |                                                                 | NPA-NXX or<br>NPA-NXX-X:                            |                               | Block Assigne                    | ,<br>ed:<br>                               |
|                          |                                                                 |                                                     | *                             | Block Reserve                    |                                            |
|                          |                                                                 | •                                                   |                               | Block Reserva<br>Expiration Date |                                            |
|                          |                                                                 |                                                     |                               | Block/Code<br>Modified :         | ****                                       |
|                          |                                                                 |                                                     |                               | Block/Code<br>Disconnected:      |                                            |
|                          |                                                                 | Block Contaminate                                   | d(Yes or No) :                |                                  |                                            |
|                          |                                                                 | If Yes, enter the nur contaminated :                | mber of TNs                   |                                  |                                            |
|                          |                                                                 | Switch Identification                               | (Switch Entity/PC             |                                  | IDS1                                       |
|                          |                                                                 | Rate Center:                                        | ·                             | GAINESVL                         |                                            |
| -                        |                                                                 | Rate Center Sub Zo                                  | one:                          | 4                                |                                            |

| uuri kaasa |                                                                                                    |
|------------|----------------------------------------------------------------------------------------------------|
|            | X Form Complete, request denied.                                                                                                    |
|            | Explanation:  DR-57: You do not meet the MTE and/or Utilization requirements, therefore this request for a new code is denied. You may proceed with requesting a State Waiver from the appropriate state commission using this Part 3 denial. If you are in disagreement with the disposition of this request, please refer to the Thousands'Block Number (NXX-X) Pooling |
|            | Administration Guidelines for the appeals process.                                                                                                    |
| i          | Assignment activity suspended by the administrator.  Explanation:                                                                                                    |
| ,          | Remarks:                                                                                                    |
| t .        |                                                                                                    |
| •          | <sup>1</sup> This is an eleven-character descriptor provided by the owning entity for the purpose of routing calls. This must be the CLLI TM Location Identification code of the switching entity/POI shown on the Part 1A form (Telcordia, LERG ROUTING Guide and CLLI are trademarks of Telcordia Technologies, Inc.)  Back:                                            |
| neustar    | Question? Email us<br>© 1997-2012 Neustar, Inc.<br>Legal Notice                                                                                                    |

|                                                    | Pooling Administration System                                                                                                    |  |  |  |  |  |  |  |
|----------------------------------------------------|----------------------------------------------------------------------------------------------------|--|--|--|--|--|--|--|
| Datt.com (S                                        | Sign Out                                                                                                    |  |  |  |  |  |  |  |
|                                                    | Time: 12/01/2012 12:43:01 PM EST                                                                                                    |  |  |  |  |  |  |  |
| 酮<br>曲配Individual Block<br>Requests                | Months to Exhaust and Utilization Certification Worksheet - TN Level(Continued) <sup>1</sup>                                                              |  |  |  |  |  |  |  |
| 申∰CO/NXX Code<br>Requests<br>申∰Withdraw<br>Pending | Your Utilization calculates to 53.362%. The FCC required the utilization of 75.000%.  You have requested more blocks than you will exhaust in six months. |  |  |  |  |  |  |  |
| Requests  ESConfirm Resources In                   |                                                                                                    |  |  |  |  |  |  |  |
| Service<br>⊕                                       | Select One Option and Submit                                                                                                    |  |  |  |  |  |  |  |
| ⊞ Submit Forecast                                  | Return to the Months To Exhaust Form                                                                                                    |  |  |  |  |  |  |  |
| ⊕ Search Forms                                     | Need to request a State Waiver                                                                                                    |  |  |  |  |  |  |  |
| Reports                                            | Received a State Waiver                                                                                                    |  |  |  |  |  |  |  |
| ⊞ ∰User Profile                                    |                                                                                                    |  |  |  |  |  |  |  |
|                                                    | Submit Cancel                                                                                                    |  |  |  |  |  |  |  |
|                                                    |                                                                                                    |  |  |  |  |  |  |  |
|                                                    |                                                                                                    |  |  |  |  |  |  |  |
|                                                    |                                                                                                    |  |  |  |  |  |  |  |
|                                                    |                                                                                                    |  |  |  |  |  |  |  |
|                                                    |                                                                                                    |  |  |  |  |  |  |  |
|                                                    |                                                                                                    |  |  |  |  |  |  |  |
| ·                                                  |                                                                                                    |  |  |  |  |  |  |  |
| ·                                                  |                                                                                                    |  |  |  |  |  |  |  |
| :                                                  |                                                                                                    |  |  |  |  |  |  |  |
|                                                    |                                                                                                    |  |  |  |  |  |  |  |
|                                                    |                                                                                                    |  |  |  |  |  |  |  |
| :                                                  | ·                                                                                                    |  |  |  |  |  |  |  |
| neustar                                            | Question? Email us<br>© 1997-2012 Neustar, Inc.<br>Legal Notice                                                                                           |  |  |  |  |  |  |  |

12

#### Gainesville Utilization Summary Report

## **REDACTED**

| Exchange    | Central<br>Office | Wire Center<br>CLLI | Blocks | Average<br>Growth | Available<br>TNs | MTE | Util |
|-------------|-------------------|---------------------|--------|-------------------|------------------|-----|------|
| Gainesville | Main              | GSVLFLMADS0         | 70     |                   |                  |     |      |
| Gainesville | Main              | GSVLFLMADS1         | 260    |                   |                  | x   |      |
| Gainesville | Northwest         | GSVLFLNW33E         | 40     |                   |                  |     |      |

#### **Customer Contact Information**

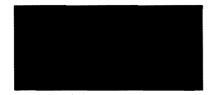